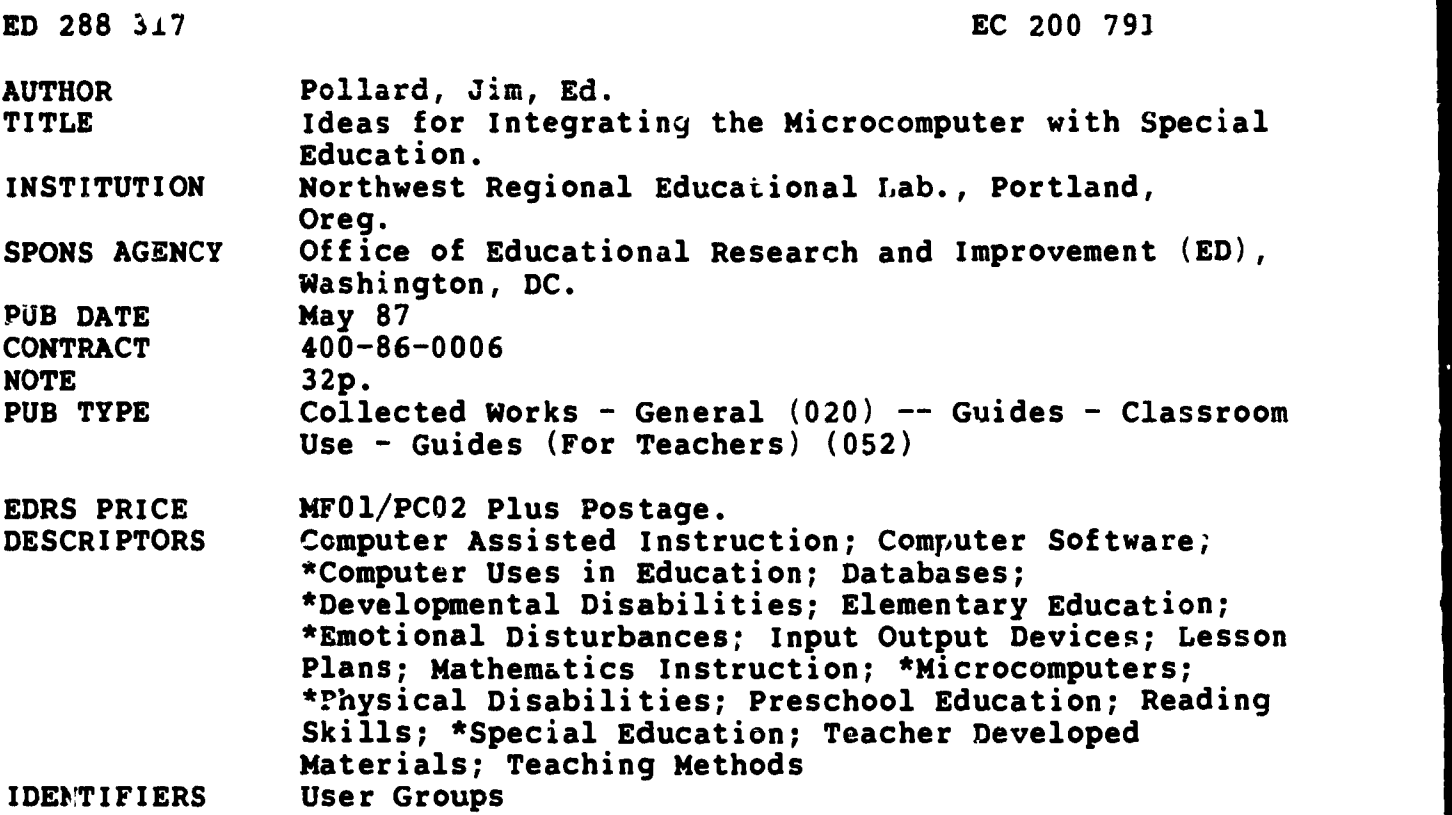

#### ABSTRACT

This publication contains six presentations on using microcomputers in special education, submitted by special education teachers at informal information sharing sessions. The first is a lesson plan involving pre-computer activities that prepare preschool developmentally delayed children for using a computer keyboard. Finger isolation and directionality are taught through the use of modeling clay, toy cars, tracing, and games such as Simon Says. The second presentation gives guidelines for forming groups of computer-using special educators who want to exchange ideas. Following that, two lesson plans provide drill and practice in reinforcing basic math skills for elementary resource room students. The software programs used are "Mastering Math System" and "Milliken Math Sequences," both operating on Apple IIe computers. Another lesson plan explains how a menu-driven program called "Secret Filer" is used by emotionally disabled elementary school students to create databases of information about stories they have read. The final lesson describes use of the "Adaptive Firmward Card" to customize computer input methods for physically disabled students, aged 8-11 in ability. For each lesson, the following types of information are given: target audience, hardware and software needed, project description including objectives, lesson description, scheduling information, and teacher preparation activities. (JDD)

\*\*\*\*\*\*\*\*\*\*\*\*\*\*\*\*\*\*\*\*\*\*\*\*\*\*\*\*\*\*\*\*\*\*\*\*\*\*\*\*\*\*\*\*\*\*\*\*\*\*\*\*\*\*\*\*\*\*\*\*\*\*\*\*\*\*\*\*\*\*\* \* Reproductions supplied by EDRS are the best that can be made \* \* from the original document. \* \*\*\*\*\*\*\*\*\*\*\*\*\*\*\*\*\*\*\*\*\*\*\*\*\*\*\*\*\*\*\*\*\*\*\*\*\*\*\*\*\*\*\*\*\*\*\*\*\*\*\*\*\*\*\*\*\*\*\*\*\*\*\*\*\*\*\*\*\*\*\*

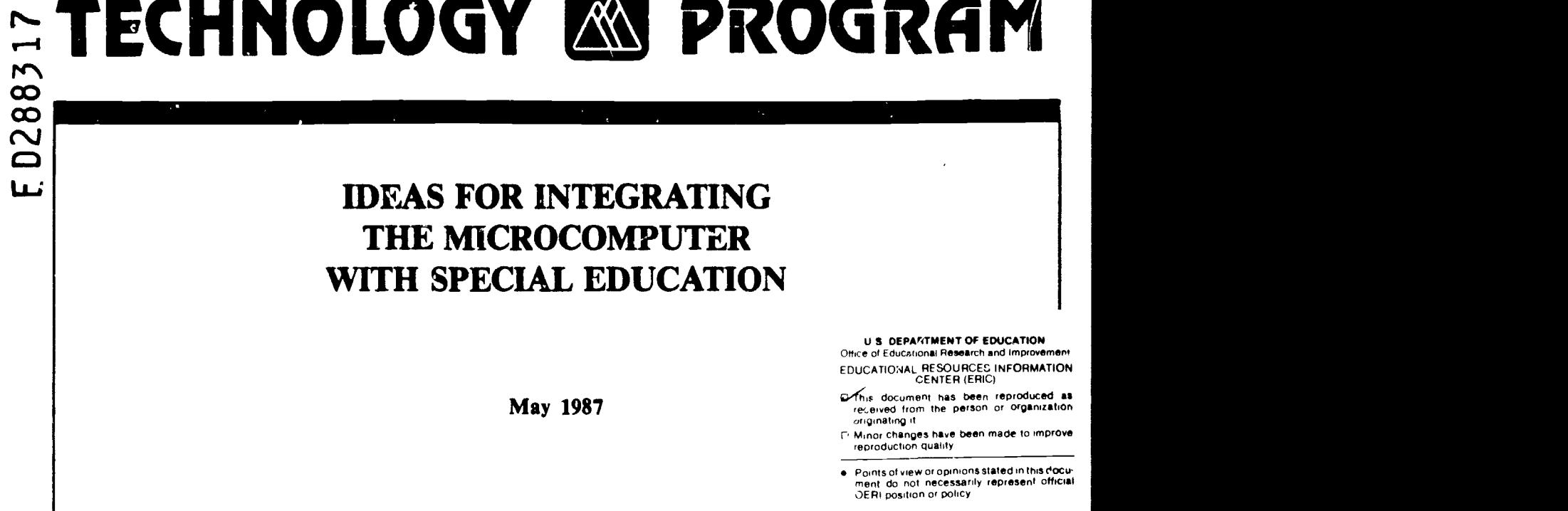

Edited by Jim Pollard

IDEAS FOR INTEGRATING

THE MICROCOMPUTER

WITH SPECIAL EDUCATION

May 1987

vo'

**I ME** Northwest Regional Educational Laboratory

Technology Program Northwest Regional Educational Laboratory 101 S.W. Main Street, Suite 500 Portland, Oregon 97204

"PERMISSION TO REPRODUCE THIS

U S DEPARTMENT OF EDUCATION Office of Educational Research end Improvement EDUCATIONAL RESOURCES INFORMATION CENTER (ERIC)  $\alpha$  fhis document has been reproduced as received from the person or organization

Minor changes have been made to improve ...<br>reproduction quality

points of view or opintonSStated In this d0Ou-ment do not necessarily represent official JERI position or policy

onginafing it

MATERIAL HAS BEEN GRANTED BY

 $\frac{\partial \mathcal{L}}{\partial \mathcal{L}}$  $ln$ 

TO THE EDUCATIONAL RESOURCES INFORMATION CENTER (ERIC,

Sponsored by

19

 $\sigma$  $\mathcal{O}$  $\sqrt{2}$ 

 $\overline{U}$ ا ډا Office of Educational Research and Improvement U.S. Department of Education This publication is based on work sponsored wholly, or in part, by the office of Educational Research and Improvement (OERI), Department of Education, under Contract Number 400-86-0006. The content of this publication does not necessarily reflect the views of OERI, the Department, or any other agency of the U.S. Government.

2

**T**  $t - r$ 

# IDEAS FOR INTEGRATING THE MICROCOMPUTER WITH SPECIAL EDUCATION

May 1987

Edited by Jim Pollard

Technology Program Northwest Regional Educational Laboratory

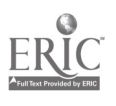

### TABLE OF CONTENTS

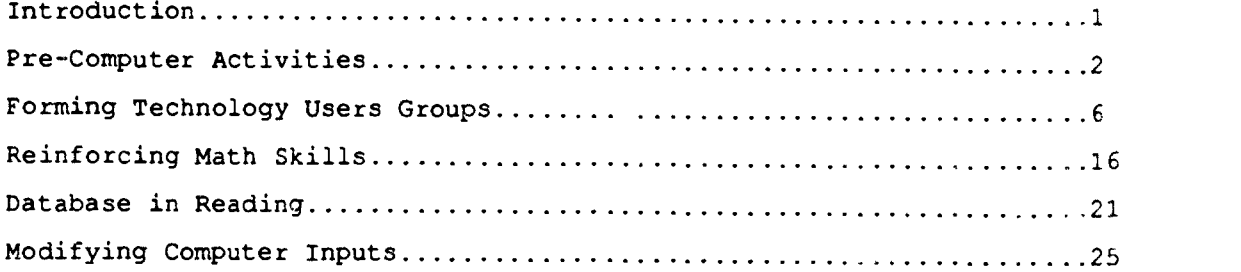

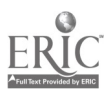

#### Introduction

much of the innovation in the use of microcomputers in education has come from the classroom teachers who arc using the computers with kids. Unfortunately, much of this innovation stays in the classroom. The teachers do not often have the time or the opportunity to teach other<br>teachers how do the things that they do so well. do the things that they do so well.

Some of this isolation of good ideas is solved through regional and local conferences where teachers are encouraged to make formal presentations during concurrent sessions. Unfortunately, this solution is inadequate for those teachers who are successful with what they do in the classroom but do not feel that what they are doing warrants an entire session at a conference. They are willing to share ideas but are unwilling to do so in such a formal atmosphere. In fact, teachers often report that they get more out of informal talks in the hallways between conference sessions than they do from the formal sessions. It is in those informal sessions that they can compare notes and share tips.

With this situation in mind, the Technclogy Program of the Northwest Regional Educational Laboratory offered an environment where 'mputerusing educators could share ideas among themselves. Teachers were invited to report to each other on what they were doing which they found useful within a particular subject area. Each teacher was asked to present an idea informally and to chat with the other teachers there about which software works, how students respond, what is the best value, etc. There was no strict agenda and an abundance of informal time was planned. The teachers were given access to the Laboratory's Technology Center where they could use the computers to try the software described or to sample from the Center library of over 2,000 educational software titles.

In November of 1986 and again in April of 1987, forums were scheduled for special education teachers to talk about the things that they were doing which worked. The only restriction on presentations was that the topic should be about teaching students rather than managing instruction (writing IEPs, grading papers, etc.) The participants discussed a variety of projects and exchanged some valuable ideas. The teachers were from virtually all special education settings teaching students with virtually all disabilities and degrees of severity.

Within this document are the lesson plans which the teachers brought to the sessions. In most cases there are also some supporting materials. I have tried to complete the descriptions by reporting some of the exchanges which took place around each idea. The forums will be a continuing activity of the Laboratory. If you have an idea to share, please w. .ch for an announcement.

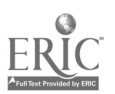

#### Pre-Computer Activities

When working with severely disabled students, definitions of terms sometimes need to be altered. In the following lesson plan, the concept "computer literacy" is stretched to include those skill which are needed to even begin with a computer. Kit Bennett and Miki Phillipi are occupational therapists who work with pre-schoolers with a developmental motor age of one to two and a half years. While they call their activities "pre-computer," their work is with modeling clay, toy cars and finger paints. The lessons teach finger isolation and directionality in preparation for interacting with a computer keyboard. Before learning to "hunt and peck" on a keyboard, a child must know where to hunt and how to peck.

Kit uses materials which are likely to be around the pre-school classroom for her lessons. Most of them, of course, are games to play with the child. The lesson plan is on the following pages.

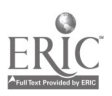

2

# What Works for You? Using Computers in the Classroom

# SUBMITTED BY

Name, Kit Bennett, OTR/Niki Phillipi, COTA

School Address: Beaverton Schools, P.O. Box 200, Beaverton, GR 97075

**Phone:**  $503/649-0348$  **Best time to call:**  $M, W, F \t1:30-4:00$ 

# TARGET AUDIENCE

Grade: Preschool Ability level: Developmental level for fine motor area.  $1-2\frac{1}{2}$  years. Comments: Also appropriate for use with older children with the same

developmental age.

# 1HARDWARE

Number: Type:

Peripherals:

Arrangement:

**SOFTWARE** 

Title(s):

Publisher(s)

Number of copies:

PROJECT DESCRIPTION

Title or brief description: Pre-computer activities

Instructional Purpose: To prepare young, developmentally delayed children for using computer keyboard.

Objectives: 1. Student will be able to isolate one finger on each hand to push keys.

- 2. Student will be able to identify the following directional concepts: up, down, on, under, in, out, across, go, stop.
- 3. Student will demonstrate knowledge of basic operations keys.

 $\overline{7}$ 

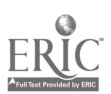

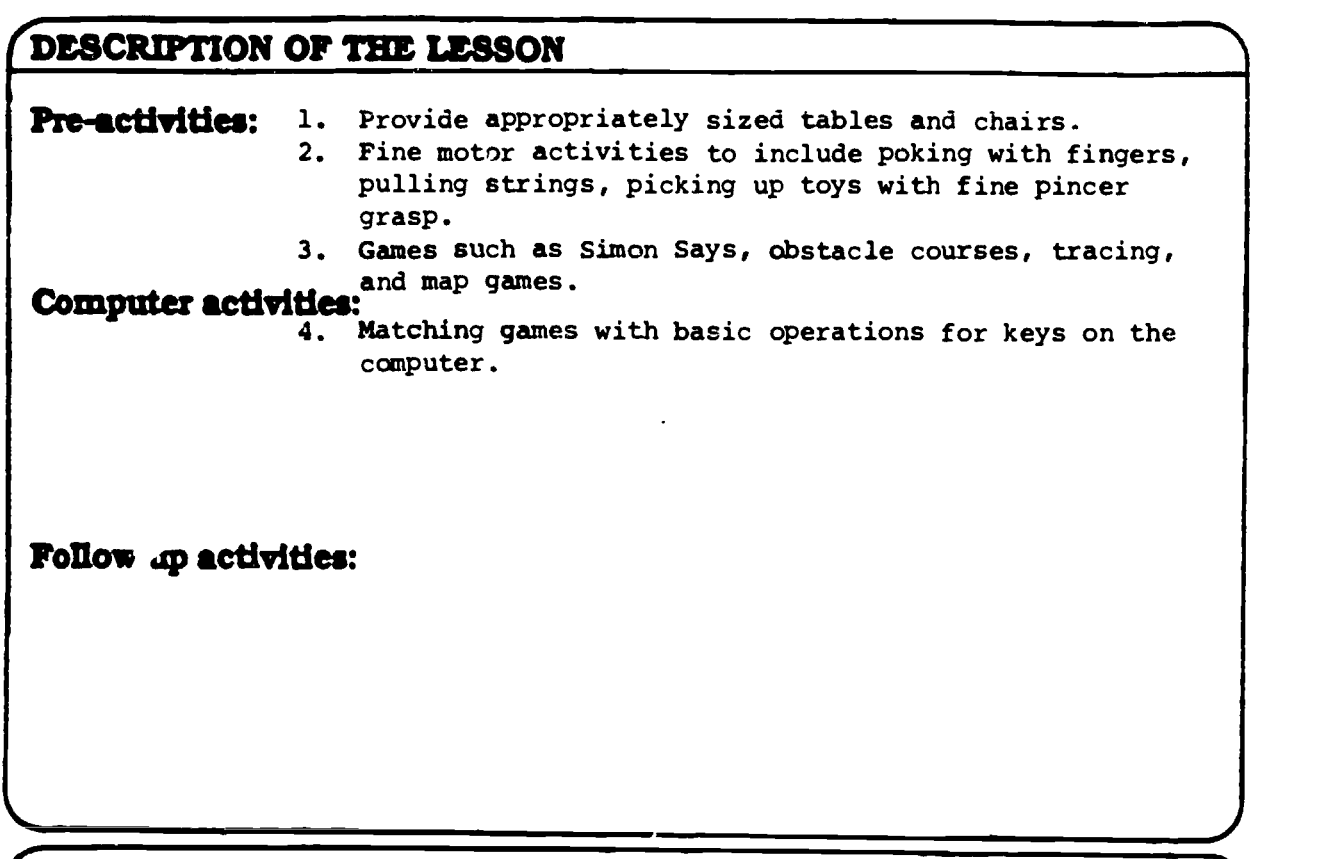

# 'MANAGEMENT Total Time: 20-30 min. Schedule:

Things to watch out for: Encourage index finger isolation and fine pincer grasp for fine motor tasks. A comfortable sitting posture will make these activities more successful.

# TEACHER PREPARATION

List of instructional materials: 1. Play dough.

- 
- 2. Bubbles.
- 3. Small objects to manipulate such as buttons, beads, cubes, puzzles, pegs.
- 4. Tiny clothespins.
- 5. Chunks of foam, plastic tubes or coffee can with slits in plastic **Teacher "To Do" list:**  $\begin{array}{ccc}\n & \text{cover.} \\
 & 6. & \text{Old maps or simplified maps.}\n\end{array}$

- 
- 7. Tracing worksheets.
- 8. Large motor toys to arrange for obstacle course.

www.manaraa.com

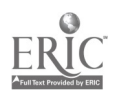

### Pre-computer Activities

- 1. Finger Isolation
	- A. Pressing holes in playdough with finger.
	- B. Popping bubbles with finger.
	- C. Pulling strings out (i.e., talking phones, dolls).
	- D. Picking up small items using pincer.
	- E. Pegs in and out of holes.
	- F. Polking items through holes (i.e., foam through slits in coffee can 'lid.
	- G. Finger painting.
	- H. Beads on string.
	- I. Tearing small pieces of paper, styrofcam, etc.
	- J. Talking/singing with clothespins (small ones are the best).

### 2. Directionality

- A. Simon Says
- B. Obstacle courses
- C. Tracing
- D. Following maps (can be made with pictures or objects)
- E. Following roadsigns with cars
- F. Follow the Leader
- G. Playing games with small toys and making them "fly" up, down, left, right, etc.

(With the above, point out and talk about up, down, fast, slow, on, under, in, out, across, go, stop, etc.)

3. Signs Used

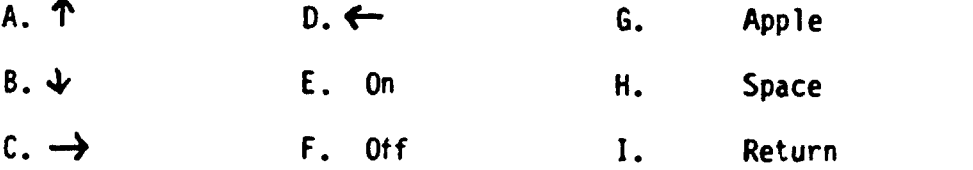

S30/pca-1.1

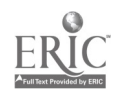

5

 $S$ 

#### Forming Technology Users Groups

Sometimes the best way to get help to students is to get help to their teachers. The Portland School District has provided this service through a computer coordinator just for special education. This coordinator, Rosemary Brown, attended the forum to tell the other tet thers how they might go about setting up groups of computer-using special educators who could exchange ideas on how to teach.

In setting up the users' group, Rosemary did some research on why such groups might fail. She was particularly aware of the problem that she had a wide range of expertise among the teachers she served. She had to make sure that novices were not intimidated and that experts were not bored. How she did this is demonstrated in her memos and her annotations of those memos which are included.

The participants in the forum discussed changes which would be necessary to get a group going in their area. Most agreed that the biggest problem would be in getting enough teachers interested. Small districts would have to combine with other districts in their regions. All agreed that they wished that such a group had existed when they were starting to get involved in computers in special education.

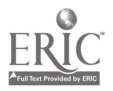

 $6\overline{6}$ 

# What Works for You? Using Computers in the Classroom

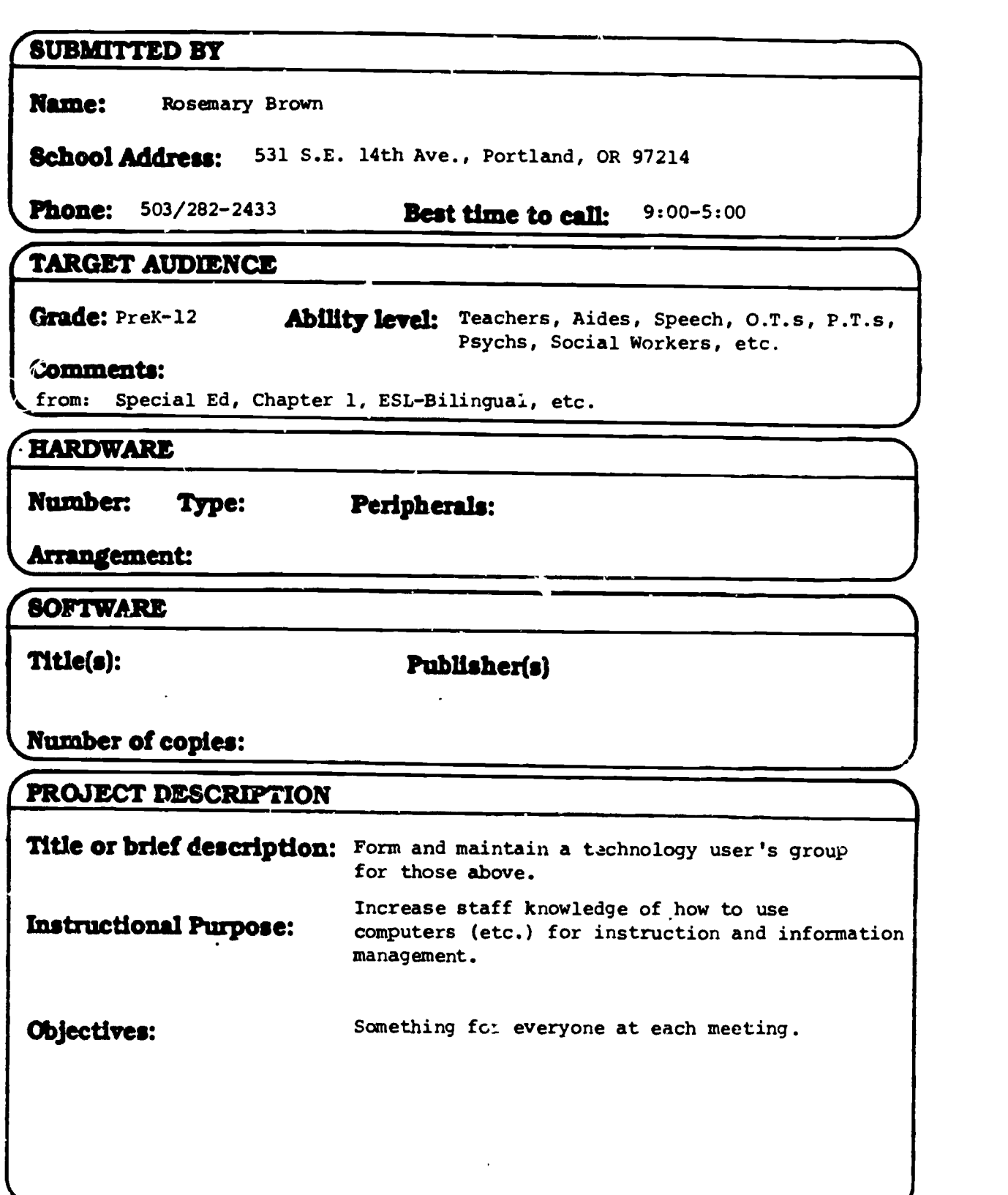

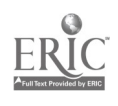

# /DESCRIPTION OF THE LESSON

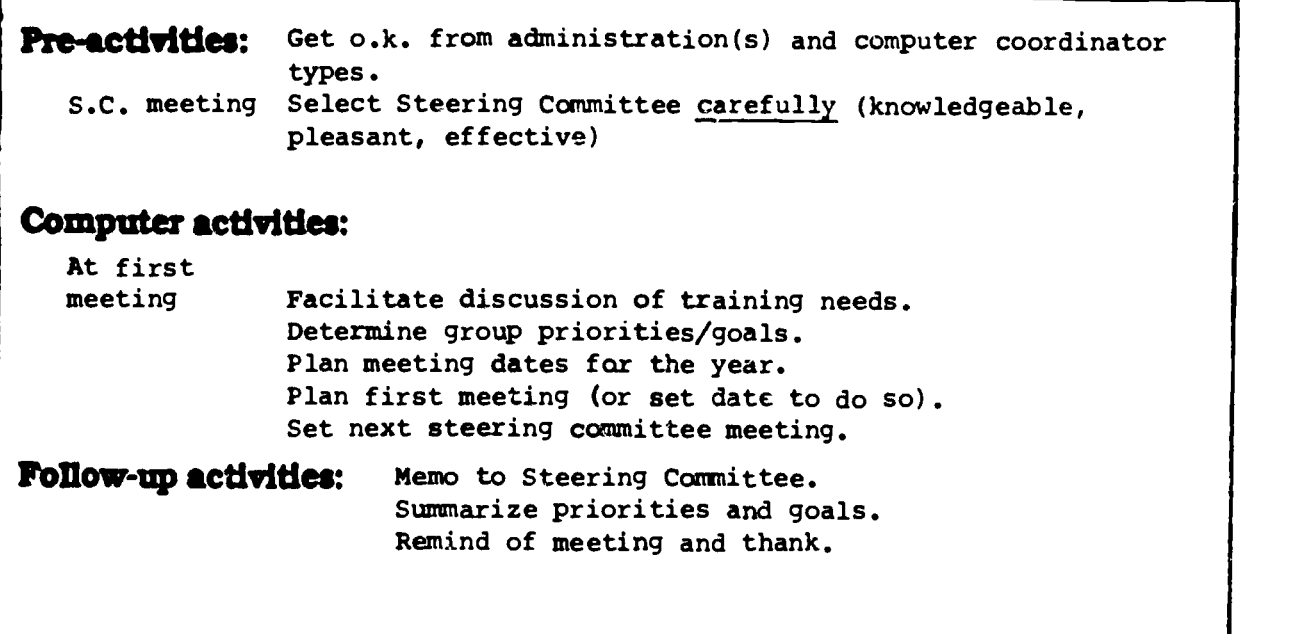

# **MANAGEMENT**

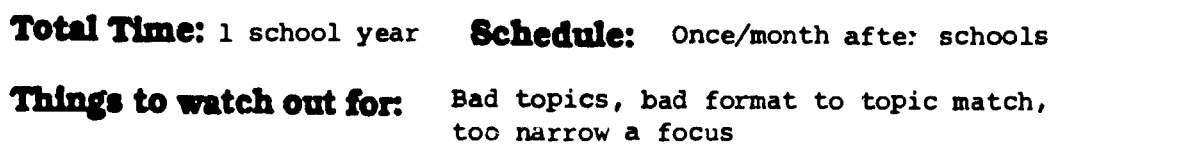

# TEACHER PREPARATION

# List of instructional materials:

Teacher "To Do" list:

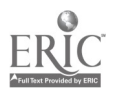

 $\ddot{\phantom{a}}$ 

otoco-u NEMO WARMHELL MECTING. Sof first SC meeting taring mmittee micting MEMO

To: SI-SIG Steering Committee

From: Rosemary Brown

Re: Progress to date

At the first steering committee meeting we reviewed some of the accomplishments of last year and did some brain-storming of possible topics for this year's meetings. Here is a bit of what we decided.

We do have a reason to meet separate from the District's Computer Users Group because of the differences in the way that we in Special Instruction use computers with students.

We value the benefits of networking and will include "ice-breaker" activities at each meeting to encourage that.

We value balance and hope to structure each meeting so that there will be comething for everyone, no matter how experienced they are at computer use, no matter what the age/ handicap/ special situation of the students they teach.

We've found that different meeting formate work best with different types of material. We'll try to anticipt'e for each meetipg which format will be most useful to the participants. participants.

 $nam$ e Tags, dood, & hosting awareness

diewaiox., muttiple small dinos or bir

i prisintos comb

- Don't scall or bire the mot

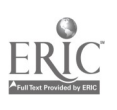

SI-SIG meetings are currently scheduled for the following dates. (All meetings will be at  $3:45$  in CSC room  $C-121$ .)

October 29 November 19 January 21 February 18 March 18 April 15 another chance to put these on their calendars.

The next meeting of the SI-SIG Steering Committee will be: of time

 $3-40$  at the meeting Tuesda<sub>y</sub>, October 7 ) **AA** 3:30 sday, October 7 2 11 Members 210

At this meeting we will plan the presentors, publicity needs, logistics, etc of the first (October 29th) SIG meeting.

For first SI-SIG meeting we will be asking some people to bring software to demonstrate informally. We will set up a  $\int$   $\mathbf{w}$ number of computers and encourage participants to drift around and see what their peers are using.

 $SPIA$ 

> Auseful

The steering committee meeting on the 7th is an important one, please contact me if you will be unable to attend.

See you then!

Rosemary

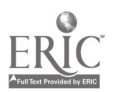

*I jumo lo pamun* 

Date: October 24, 1986

To: Special Education Administrators, Supervisors, and Department Chairpeople

From: Rosemary Brown

Re: Special Instruction Special Interest Group (SI-SIG)

ur Hur

 $411141$ 

 $\sum_{i=1}^{n} \binom{n}{i}$  an affiliation of teachers and others within Special<br> $\sum_{i=1}^{n} \binom{n}{i}$ , Instruction who are interested in the use of computers and The Special Instruction Special Interest Group (SI-SIG) is an affiliation cf teachers and others within Special 111141 Regional Programs. other new instructional technology. SI-SIG participants include staff from Special Education, ESL/Bilingual and

> In this, our second year of operation, we are planning six after school meetings to explore the use of technology for instruction and for the management of classroom information.

Our first meeting of the year will be:

Wednesday, October 29 3:45 to 5pm CSC, room C-121

This meeting will involve an informal demonstration of instructional software by teachers who are using that software in supposition finstruction. (See enclosed flyer for details. You are invited to attend the 51-SIG meeting to see just a few of the creative things your teachers are doing with computers in their classrooms.

Future SI-SIG meetings will be held on:

January 21 March 18

November 19  $\frac{3}{3}$ <sup>1</sup>9surhow will  $\frac{1}{3}$ February 18  $\leftarrow$  Organized low  $\left($ April 15 \* Sgi 4""Aii4j ngag

Your support means a lot.) Please come if you can.

(and again...)

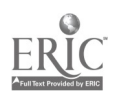

 $11$ 

0 \$00000 00000000000000000000000000000000000000000\$000000000

AGENDA October 29, 1986

SOMETHINGS MANAHUNING<br>Special Instruction Special Interest Group

000000000000000000000000000000000000000000000000000000000000

SCHEDULE

 $\frac{1}{3:45}$  Welcome and announcements  $(4/101)$ 

4:00 First Round of Presentations

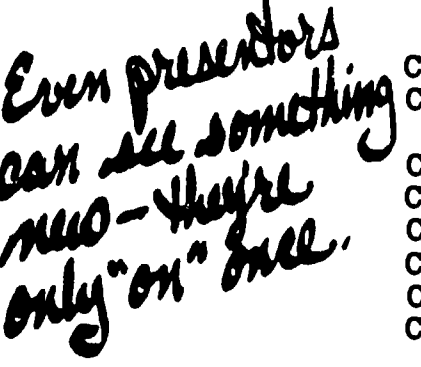

 $Comp$  #1  $Comp$  #2  $Comp$  #3  $Comp$  #4  $Comp$  #5  $Comp$  #6 Comp  $#7$  $Comp$  #8

PRESENTOR Reba Parker Rick Frank & Judy Alberts David Lee Lynn Schmahl Jack Simpson Linda Schmoldt

PRESENTATION FrEdWriter Lode Runner

Carolyn Cochrane Certificate Maker -- computer free for general use -- Crossword Magic Keyboarding PrintShop Talking Riddles

4:30 Second Round of Presentations

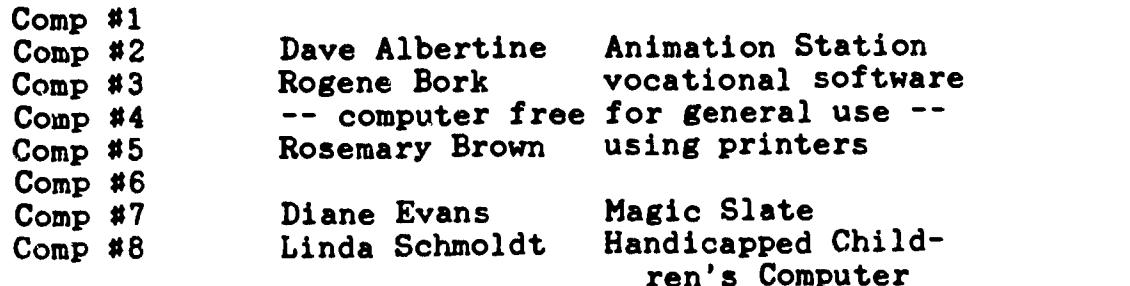

# <u>SCHEDULE OF FUTURE SI-SIG MEETINGS</u>

November 19

January 21

April 15

another bid to get screamed February 18  $\sqrt{N}$  17000  $\frac{1}{N}$ March 18 **Yargot audience.** 

Software Project

(All SI-SIG meetings are scheduled for C-121, 3:45 - 5pm)

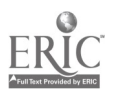

# *WISHUATERUMAN*

Date: November 14, 1986

- To: Special Education Administrators, Supervisors, and Interested Others
- From: Rosemary Brown for the SI-SIG
- Re: Special SI-SIG Meetings

The Special Instruction Special Interest Group (SI-SIG) is an affiliation of teachers and others within Special Instruction who are interested in the use of computers and other new instructional technology. SI-SIG participants include staff from Special Education, ESL/Biiingual and Regional Programs.

We have two very special meetings planned for November and December, and I thought that you might be interested in seeing these.

On Wednesday. November 18th, we will see a demonstration of Desk Top Publishing - a wonderful way to produce professional quality newsletters, forms, flyers, signs, overheads, etc in a matter of minutes. We'll learn how to transfer IBM Wordstar documents to a Macintosh computer, design print materials on screen, and use a high quality LaserWriter printer to produce camera ready copy.

On Wednesday, December 3rd in a moint meeting with the District's computer user's group there will be a new Apple IIgs - the newest computer from Apple which is designed to appeal to education and the home market. At last - an Apple which uses sound, color, and high quality graphics!

You are welcome to join us at either of these meetings. Both will be held in the Child Service Center, (14th and Stark) in room C-121 at 3:45. a Thomas call

Please call me at 6453 if you have questions.

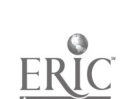

**WASS** 

############################################################

## AGENDA January 21, 1987

### $SI - SIG$ Special Instruction Special Interest Group

##########\*#################################################

#### SCHEDULE

3:45 Welcome and announcements

NCCE Conference Computer giveaway CIEP Project

- 4:00 Summary of Presentations
- 4:15 Presentations

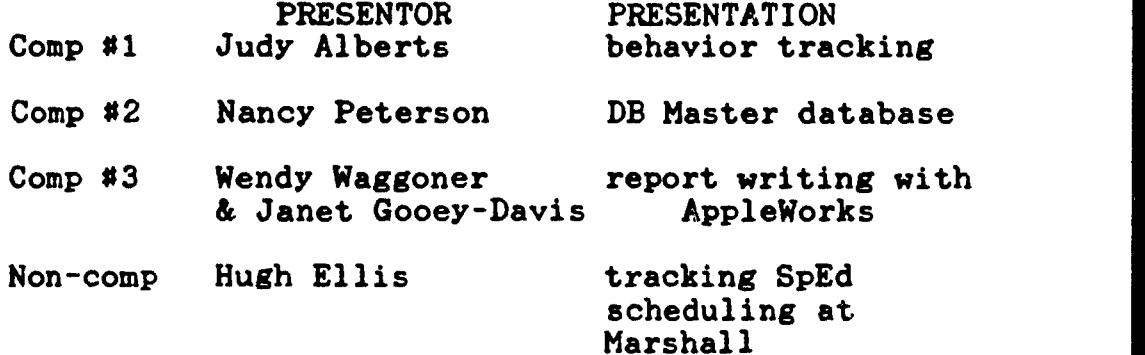

#### SCHEDULE OF FUTURE SI-SIG MEETINGS

March 18 April 15

February 18<br>March 18 - Dous again

(All SI-SIG meetings are scheduled for C-121, 3:45 - 5pm)

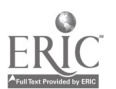

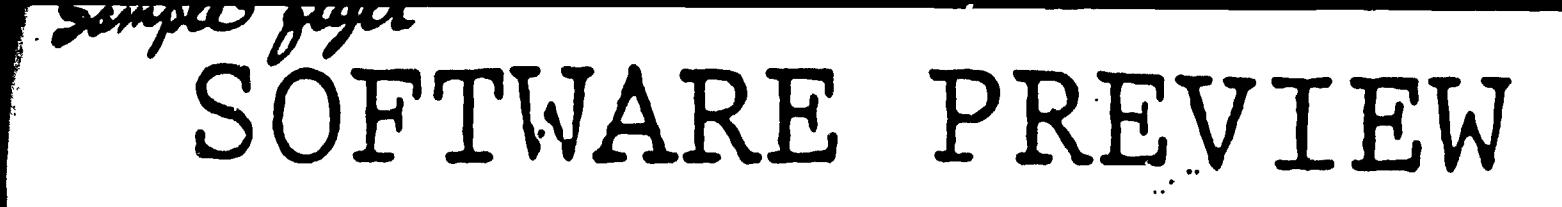

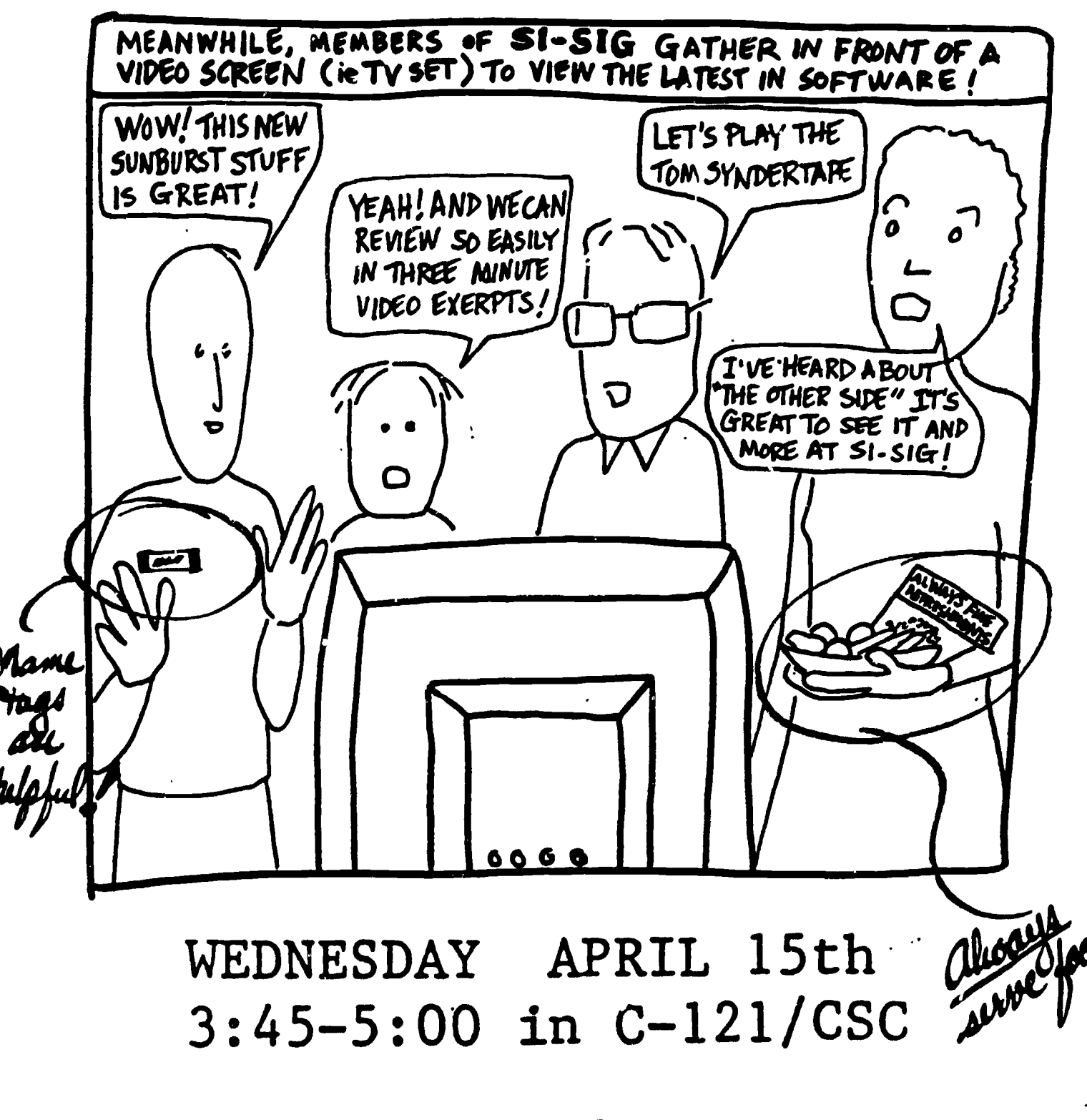

SI-SIG

Special Instruction-Special Interest Group

Llyirs should arrive  $\sim$  5- days in advance of ward 19

#### Reinforcing Math Skills

While many teachers feel that drill and practice programs do not make optimal use of the computer, resource room teachers tend to rely on this type of program to reinforce basic skills. Becky Frazier from Scappoose, Oregon has been using the Mastering Math System from the Minnesota Educational Computing Consortium with her upper elementary resource room students. A key ingredient in her selection of this series is a management system which allows her to individualize each student's work for each day and which tracks each student's progress through the lessons.

Karen Shadley of Albany, Oregon also uses a microcomputer to provide drill and practice for her students. She ures the Milliken Math Sequences by the Milliken Publishing Compar.  $j$ . Karen also lima the management system in this program.

individualizing can mean many things, but it usually involves quite a bit of preparation on the teacher's part. Software with a management system relieves the teacher of some (but not all) of the tedium of creating separate worksheets for each student. The MECC programs do not teach the basic concepts of addition, subtraction, multiplication, and division, but rather they present practice problems in a game format.

Becky demonstrated some of the programs. The MECC series handles regrouping during subtraction and long division particularly well. The problems are presented clearly on the screen in the way the student has learned to set the problems up. The other teachers discussed similarities among math drill and practice programs and ageed that this series was attractive both in price and in teacher control.

The Milliken Program was especially strong in the management section and in the scope of skills which was covered.

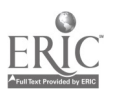

 $\mathcal{Z}$   $\theta$ 

# What Works for You? Using Computers in the Classroom

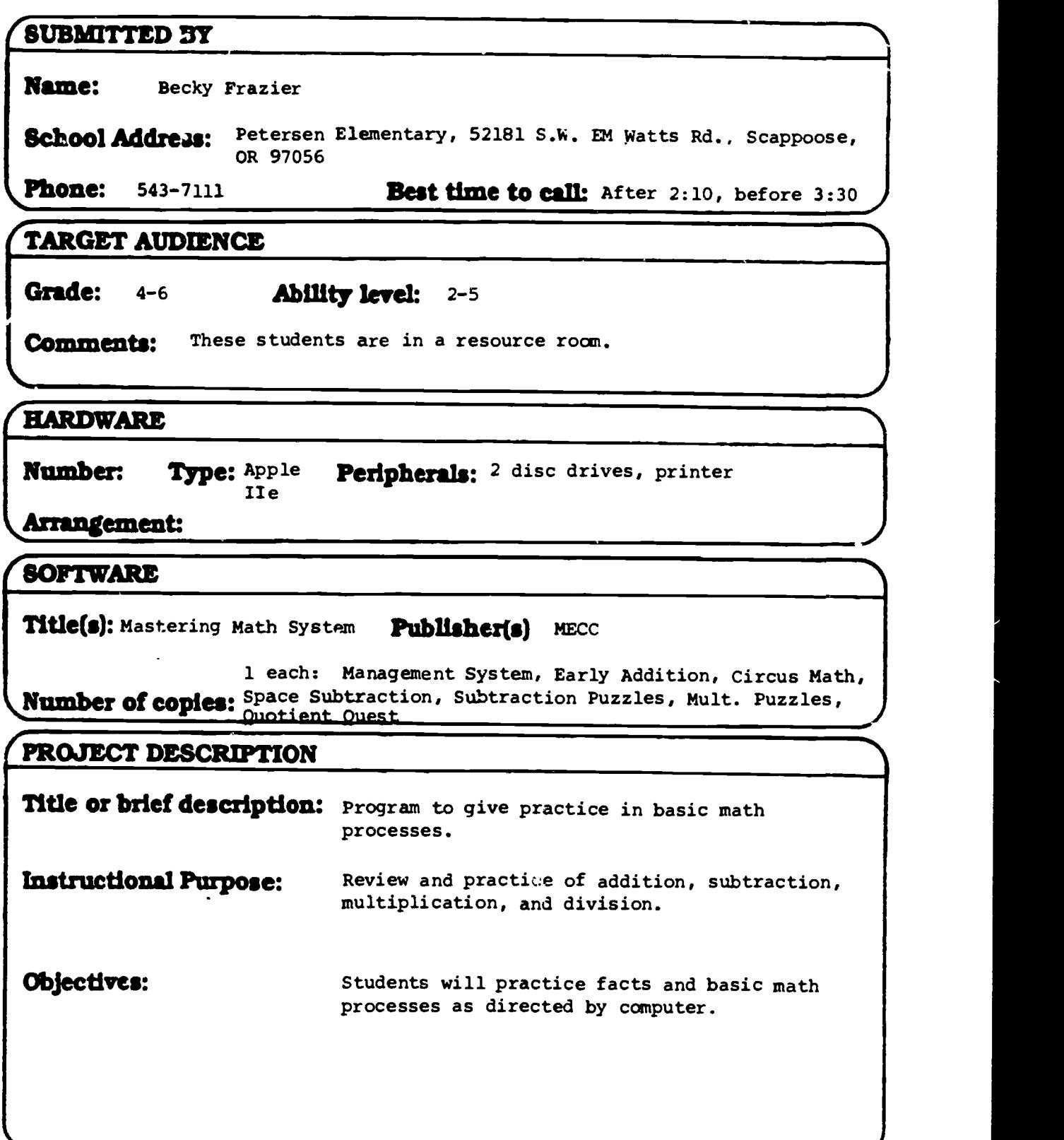

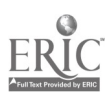

# CDESCRIPTION OF THE LESSON

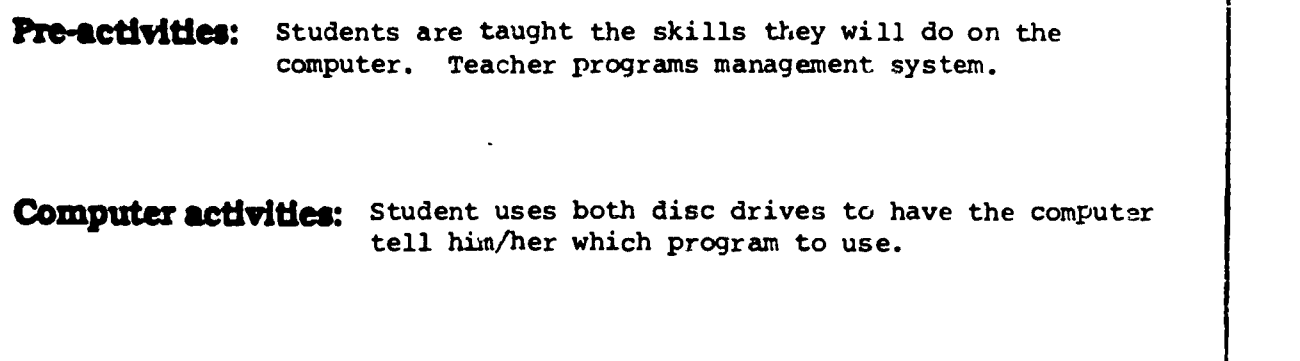

Follow-up activities: Seat work to check skill level.

# **MANAGEMENT**

Total Time: 15 min. setup Schedule:

Things to watch out for: Be sure students understand where each disc is.

# TEACHER PREPARATION

List of instructional materials:

Teacher "To Do" list:

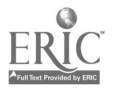

# What Works for You? Using Computers in the Classroom

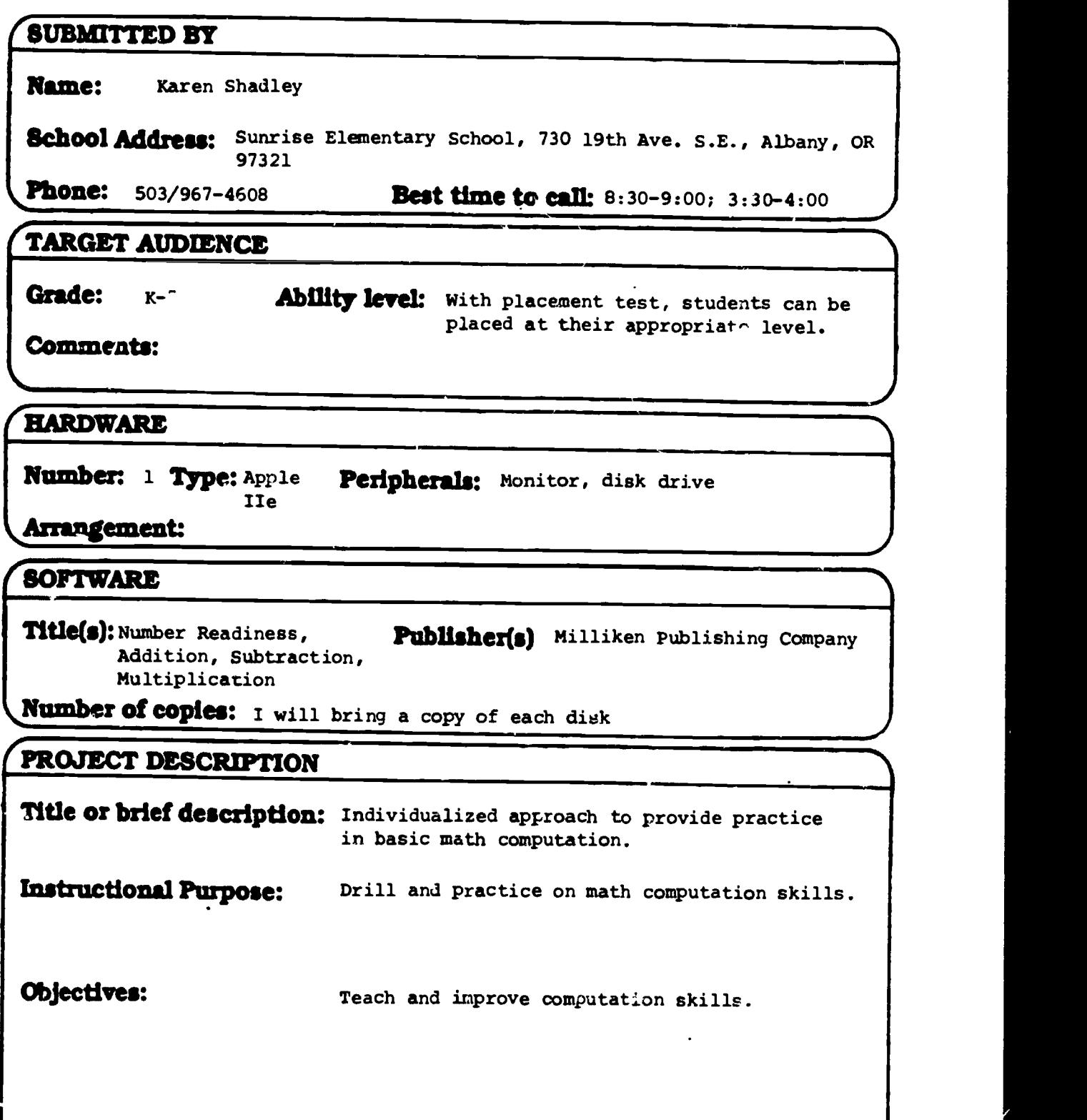

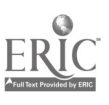

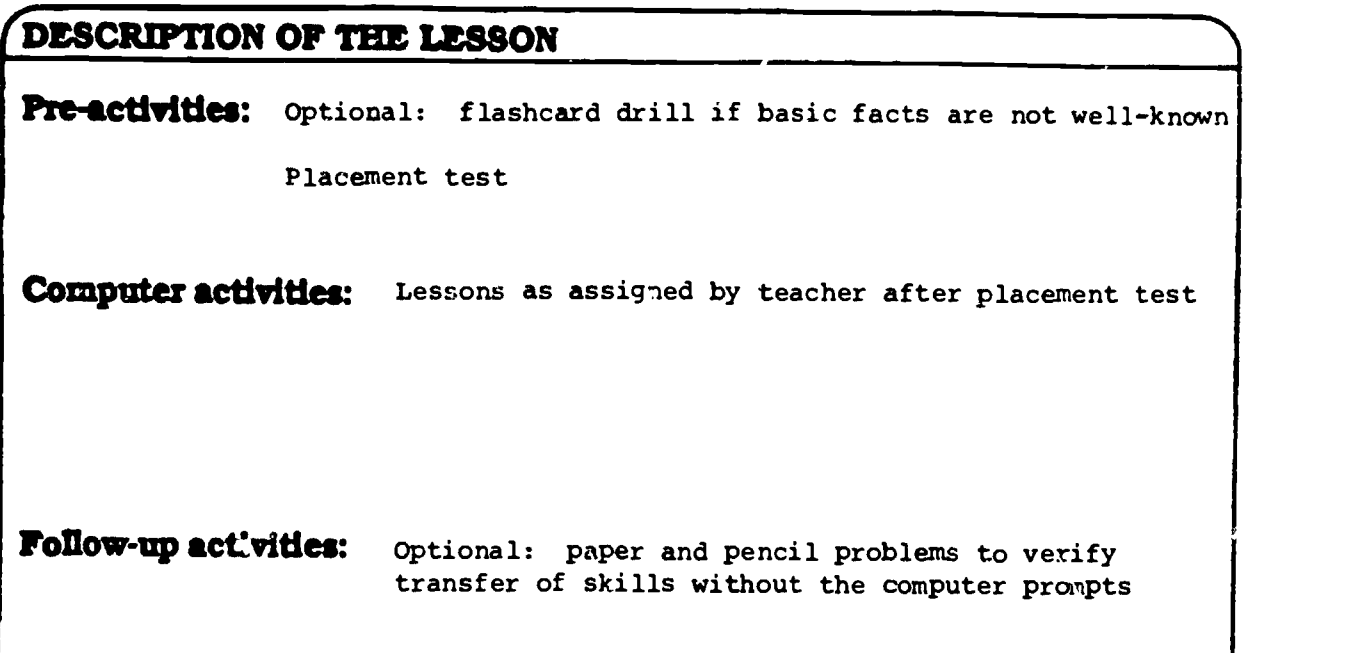

# MANAGEMENT

Total Time: 15 min. daily Schedule: Variable

Things to watch out for: Students overly reliant on computer prompts.

# TEACHER PREPARATION

List of instructional materials: Hardware, software, ("scratch" paper, and pencil: optional)

- Teacher "To Do" list: 1. Program assignments for each student
	- 2. Monitor progress
	- 3. Give supplemental instruction when necessary

 $\ddot{\phantom{a}}$ 

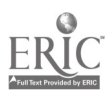

20  $\epsilon$  A

#### Database in Reading

Nancy Panitch teaches emotionally disabled students in a resource room of an elementary school. She liked the idea of using databases to teach the students some higher level skills, but needed to stick to the basic subjects which were giving her students problems. To combine the two goals, Nancy used the Secret Filer database program from Scholastic. While the data base is very limited, Nancy found it to be useful since it is very ersy to learn. She reported that students can enter data almost immediately, although they sometimes lose information because they do not quit the program in the proper sequence (see the "Things to Watch Out For" section of the lesson plan.)

A drawback of the Secret Filer p:rogram was the limited amount of space for each entry. The students had to abbreviate often and to express the main point of the story in one phrase or sentence.

The students learned that some of the information had to be entered in exactly the right wording or it would not show up the right way in a search for records. Nancy did not see this as a drawback since she wanted her students to follow her directions exactly. If they made errors on entering information, those errors would show up in searching.

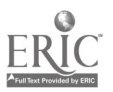

# What Works for You? Using Computers in the Classroom

# SUBMITTED BY

Name: Nancy Panitch

School Address: Cooper Mountain School, P.O. Box 200, Beaverton, OR 97075

**Phone:**  $503/649-0264$  **Best time to call:**  $2:00-4:00$ .11IMIIIM=FirTIII,MM=111111111114

#### NIM1111.1iraTar TARGri AUDIENCE

Grade: 4-6 **Ability level:** 4-6 (some 3rd)

**Comments:** Used for S.E.D. students in a self-contained classroom. May be used in other settings.

# **HARDWARE**

Number: 1 Type: Apple Peripherals: Printer optional

Ile<br> **Arrangement:** Each student needs an individual disk that is initialized and<br>
set up during the student's initial session with the disk.

## **SOFTWARE**

Title(s): Secret Filer Publisher(o) Scholastic

ノート

Number of copies: 1 plus backup copy

# (PROJECT DESCRIPTION

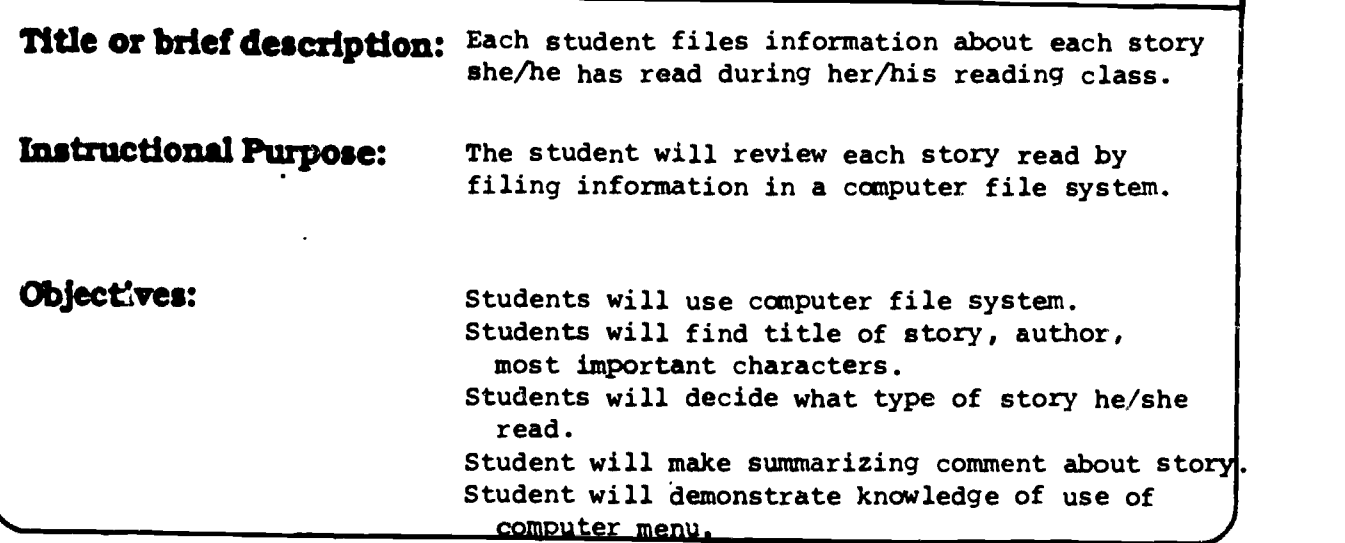

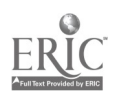

## DESCRIPTION OF THE LESSON

Pre-activities: Teach: 1. Where to find the title and author of each story. 2. How to determine the main characters in a story. 3. Classification of story by type (see attached list). Give many examples of summarizing comments about stories read aloud to class. Demonstrate how to file information in the computer using the Secret Filer program.

Computer activities: Individually go over the steps with each student for her/his first and possibly second story entered. Student then enters each story she/he had read during reading. (Students in my class are on individual reading contracts.) The last step in the contract is to enter information in the computer. Each student is reading a different story. Student may have to wait for a time to use the computer while beginning a new contract.

Follow-up activities: Possible followup activities:

- 1. At end of the year print each of the file cards that the student entered in the computer.
- 2. Print a copy of each card that the student entered at the time of entry and have each student illustrate each story filed.

# ChIANACIEMENT

Total Time: 10-15 min./story Schedule: Student go to computer individually per student during reading time after reading Things to watch out for:<br>Student may have to wait until the next day to file her/his s' )ry. Students must understand that they have to use the Esc key after fill..7 a story until the screen says "remove the di3k." Titles, author names, names of characters and comments may have to be abbreviated to fit.

.)

## **TEACHER PREPARATION**

List of instructional materials: Laminated list of story types; laminated list of what to choose at each step in the menu; initialized disk for each student that must be set up with a story file at the time that the student will be entering data for the first story.

Teacher "To Do" list: Practice with disk before using with students. Teach students that they do not have to read all the words on the screen each time they enter data into the program. They only need to go through the menu steps, enter individual secret password and Esc back to menu before turning the computer off.

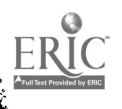

 $27$ 

Main menu Some Type of Stories<br>
Adventure<br>
Animaio graphy<br>
Diography<br>
Diography<br>
Diography<br>
Detective<br>
Fanily<br>
Fanily<br>
Fanily<br>
History<br>
History<br>
History<br>
Mystery<br>
Mystery<br>
Mystery<br>
Denience Fiction<br>
Science Fiction<br>
Science Fiction<br>

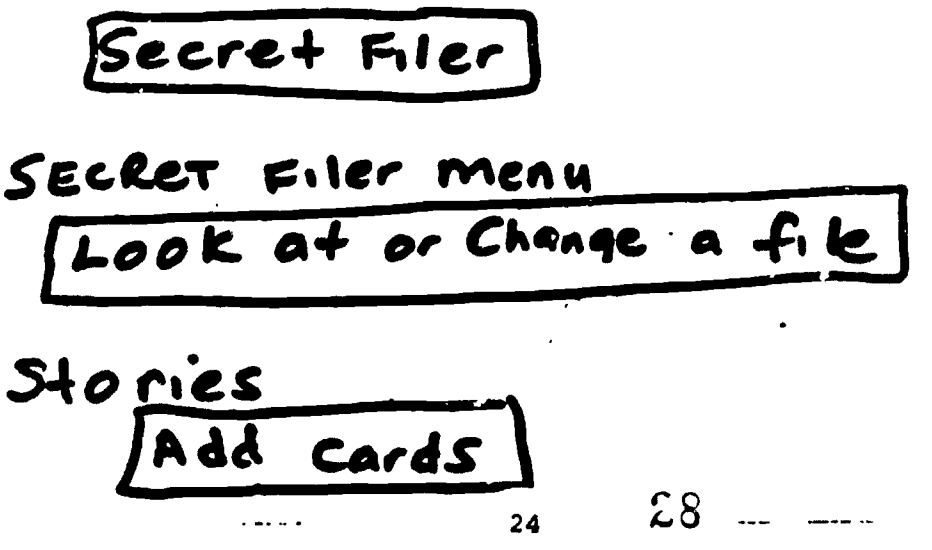

www.manaraa.com

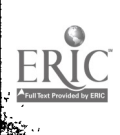

#### Modifying Computer Inputs

In working with students with severe physical disabilities, Jenny Workman relies on the Adaptive Firmware Card from Adaptive Peripherals. The card allows a student to interact with the computer using switches or membrane keyboards. The card interprets the switch inputs in the way that the teacher has set up for each program. In the demonstration, Jenny set the card to interpret a head switch to mean "yes" and a large pedal switch to mean "no." She then started a piece of software which called for those responses. The Adaptive Firmware Card translated the pressing of the switches to the programmed words and sent the words to a computer as though they had been typed from the keyboard.

The card will also scan an alphabet for a student who is high functioning but severely physically disabled. With scanning, the student waits until the letter he or she wants typed is highlighted then presses a switch. The card then passes that letter to the computer ar though it came from the keyboard.

To demonstrate the card, Jenny used some homemade switches which she had put together using plastic cassette tape boxes. She glued a switch inside the box so that when the box closed the switch would close. She uses these switches with many of her students at a cost far below that of commercial adaptive switches.

Jenny uses the card with students who have never had much control over their surroundings. The simple choice of changing a graphic display on the computer has been meaningful to her students who have always been essentially powerless. She uses programs which have a lot of visual appeal for students who are too disabled to interact with instructional programs.

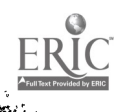

# What Works for You? Using Computers in the Classroom

# SUBMITTED BY

Name: Jenny Workman

School Address: 425 S.E. Columbus, Albany, OP. 97321

**Phone:**  $503/967-4617$  **Best time to call:**  $8:30-4:00$ 

# TARGET AUDIENCE

Grade: Intermediate Ability level: Ages 8-11 yrs. Severe to moderate developmental delay

Comments: Classroom includes a wide range of abilities.

# **HARDWARE**

Number: 1 Type: Apple Peripherals: Adaptive Firmware Card IIe

# Arringement:

## **SOFTWARE**

Title(s): Motor Training; Magic Publisher(s) Public domain; Sunburst;<br>Slate: Sticky Bears; Weekly Reader Slate; Sticky Bears; Fire Organ

**Number of copies:** 1 of each

# PROJECT DESCRIPTION

**Title or brief description:** The primary goal is to provide computer experience for all of my students by making it accessible through a variety of input methods Instructional Purpose: and appropriate software selection.

Drill and practice (Math); Language and Spelling; Active Stimulation Program (ASP); Switch Training; and Vision Stimulation

Objectives: Given a computer and appropriate input methods and software students will use the computer for: drill and practice (math); language and spelling; active stimulation program (ASP); switch training; and vision stimulation.

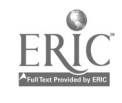

# DESCRIPTION OF THE LESSON

**Pre-activities:** Computer experience follows instructional programs in math and spelling. math and spelling. The students are scheduled for 15-20 min. each day. Each program is designed to meet a specific goal. Pre-activities are included only in academic areas, i.e., math, spelling.

### Computer activities:

- 1. Motor Training--Designed to assist student in mastering the use of a switch.
- 2. Magic Slate--A childrens' word processor, 20, 40 and 80 cole 'n lettering provides for visually impaired. Used for language and spelling.
- 3. Fire Organ--A graphics program for use with ASP and vision stimulation specifically.

### Follow-up activities:

- 4. Sticky Bear Math--Drill and practice in simple addition facts.
- 5. Sticky Bear Reading--I use as a language program. It is a high graphic pgram that encourages identification of nouns, prepositions and verbs.

# MANAGEMENT

Total Time: 3 hours Schedule: 15-20 min. per student

## Things to watch out for

Set-up time for adapted programs.

# TEACHER PREPARATION

## List of instructional materials:

- 1. Create and store adaptive programs
- 2. Appropriate switches
- 3. Required positioning
- 4. Appropriate software

Teacher "To Do" list:

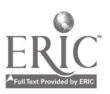

#### Northwest Regional Educational Laboratory Dr. Robert R. Rath, Executive Director Dr. Ethel Simon-McWIlliams, Associate Director

MISSION The Northwest Regional Educational Laboratory (NWREL) is an independent, nonprofit research and development institution established in 1966 to assist education, govemment, community agencies, business and labor in improving quality and equality in educational progran .s and processes by

- Developing and disseminating effective educational products and procedures
- Conducting research on educational needs and problems
- Providing technical assistance in educational problem solving
- Evaluating effectiveness of educational programs and projects
- Providing training in educational planning, management, evaluation and instruction
- Serving as an information resource on effective educational programs ano processes including networking among educational agencies, institutions and individuals in the region

**Programs** Center for Professional Development<br>John Mehafly, Director

Desegregation Assistance Centers<br>Bonnie Faddis. Al Aragon.<br>Ethel Simon-McWilliams, Directors Education and Work Larry McClure, Director

Evaluation and Assessment<br>Gary Estes, Director

Ed Argenbright<br>Montana Superintendent of<br>- Public Instruction

Robert D Barr Dean School of Education Oregon State University Western Oregon State College

Jacob Block (Secretary-Treasurer) Supenntendent Missoula Elementary District (Montana)

Plana J Bohanek Teacher Coeur d Alene School District (Idaho)

Frank B Brouitlet Washington Supenntendent of Public Instruction

E E (Gene) Davis Supenntendent Anchorage School District (Alaska)

Jean M Dobashi Teacher Kauai High Intermediate School (Hawaii)

Verne A Duncan Oregon Supenntendent of Public Instruction

Jerry L Evans Idaho Supenntendent of Public Instruction

Joseph Haggerty Principal Bianchet High School Seattle, Washington

James E Hams Beaverton School Board (Oregon)

Richard L Hart Dean College of Education Boise State University

Alaska Offices Goldstein Building, Room 506 130 Seward Street Juneau. Alaska 99801 (907) 586-4952

650 W International Airport Road Anchorage, Alaska 99502 (907) 563-3174

Literacy and Language Sarre Feeder, Director Multifunctional Resource Centers Jose LicanoPeinte. Lois Reel, Directors **Pacific Region Education Program**<br>John Katel, Director

R&D for Indian Education Joe Coburn, &rector School Improvement<br>Bob Blum, Director

#### Board of L-irectors

Ted Hazelbaker Southern Montana Abstract Company Dillon, Montana

Jerry Jacobson Supenntendent Idaho Falls School Distnct

John Kohl Dean College of Education Montana State University

Dale Lambert Teacher Eastmont School District (Washington)

Jeanine Lane Teacher Anchorage School District (Alaska)

Marshall Lind<br>Alaska Commissioner of Education

Joe McCracken Supenntendern Lockwood Elementary Distnct (Montana)

Richard McCullough<br>Supenntendent<br>La Grande School District (O<del>re</del>gon)

Zola McMurray Businesswoman<br>Lewiston, Idaho

David S. Mesirow<br>Teacher Teacher<br>Portland Night School (Oregon)

Angela Negengast Teacher Great Falls High School (Montana)

Giona B Nelson Director of Education Guam Department of Education

#### NWREL Headquarters 101 S.W. Main Street, Suite 500 Portland, Oregon 97204 (503) 275-9500 SOURCE STLOS8

Technology<br>Don Holznagel Director

Program Support School Improvement Coordination<br>Rex Hegens, Director

Institutional Development and Communications Any Kirkpatrick. Director

Finance and Administrative Services Joe Jones, Director

Stephen Nielsen<br>Manager Education Relations<br>Pacific Northwest Bell: Seattle

Edie Omer Teacher Corvallis School Distnct (Oregon)

Barney C. Parker (Chairman) Supenntendent Independent District of Boise (Idaho)

Fred Pomeroy<br>Supenntendent<br>Kenai Peninsula Borough Schobls (Alaska)

Matthew W Prophet Jr Supenntendent Portland School District (Oregon)

Dennis Ray<br>Superintendent Superintendent<br>Walla Walta School District (Washington)

Dons Ray Vice Chair Fairbanks School Board (Alaska)

Henry Sablan Supenntendent of Education Commonwealth of Northern Manama Islands

Tauese Sunia Director of Education Government of American Samos

Charles Toguchi<br>Supenniendent Superintondent<br>Hawaii Department of Education

Daro Wefts' Chief Division of Education Federated States of Micronesia

Doyle E Winter (Vice Chairman) Supenntendent<br>Educational Service Distnct 121 Seattle, Washington

> Pacific Region Office' 1164 Bishop Street, Suite 1409 Honolulu, Hawaii 96813 (808) 533-1748

Rocky Mountain Office 1860 Lincoln Street, Suite 320 Denver, Colorado 80295 (303) 830-3675

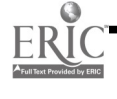